## 6D-3

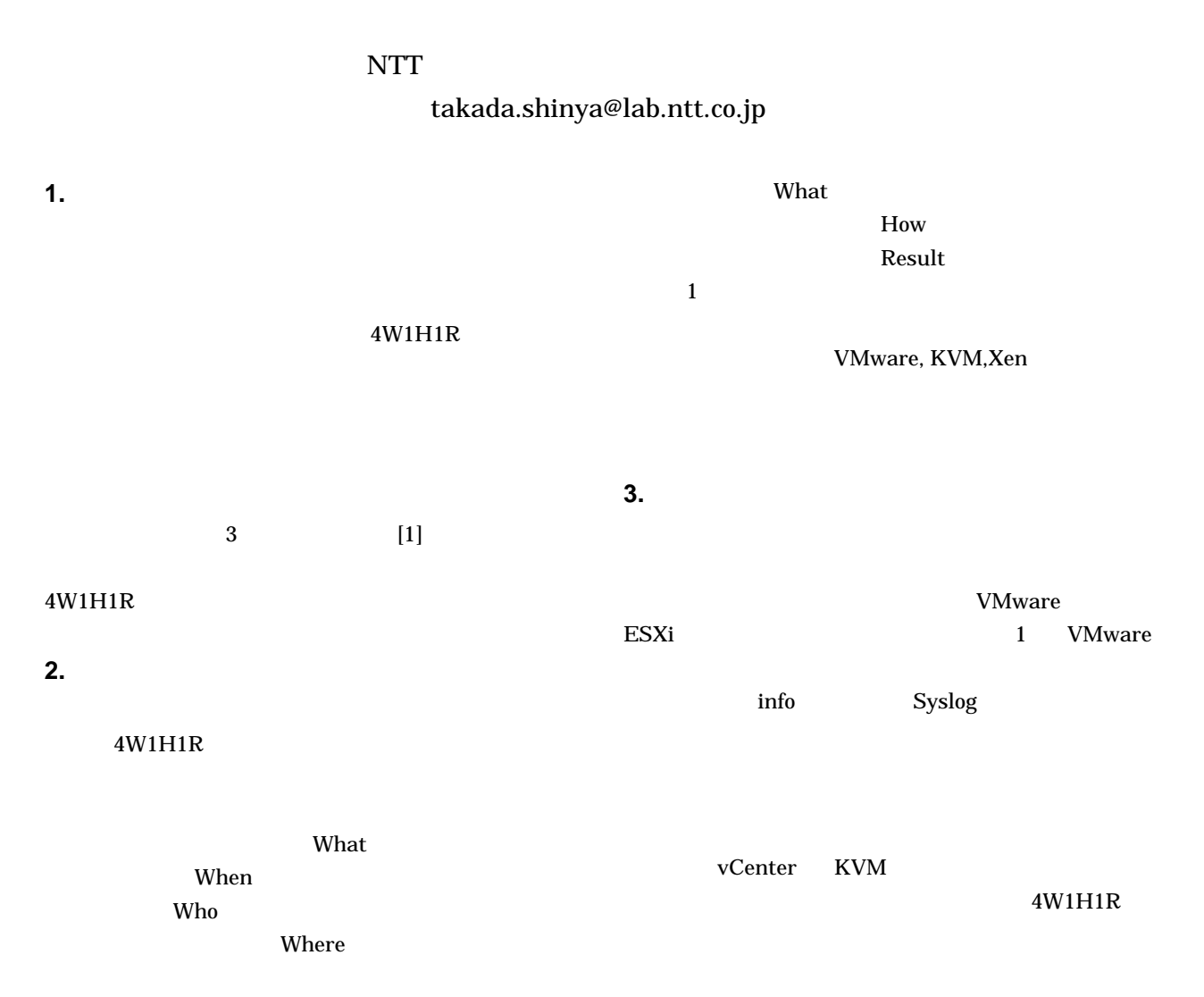

## 1 VMware ESXi

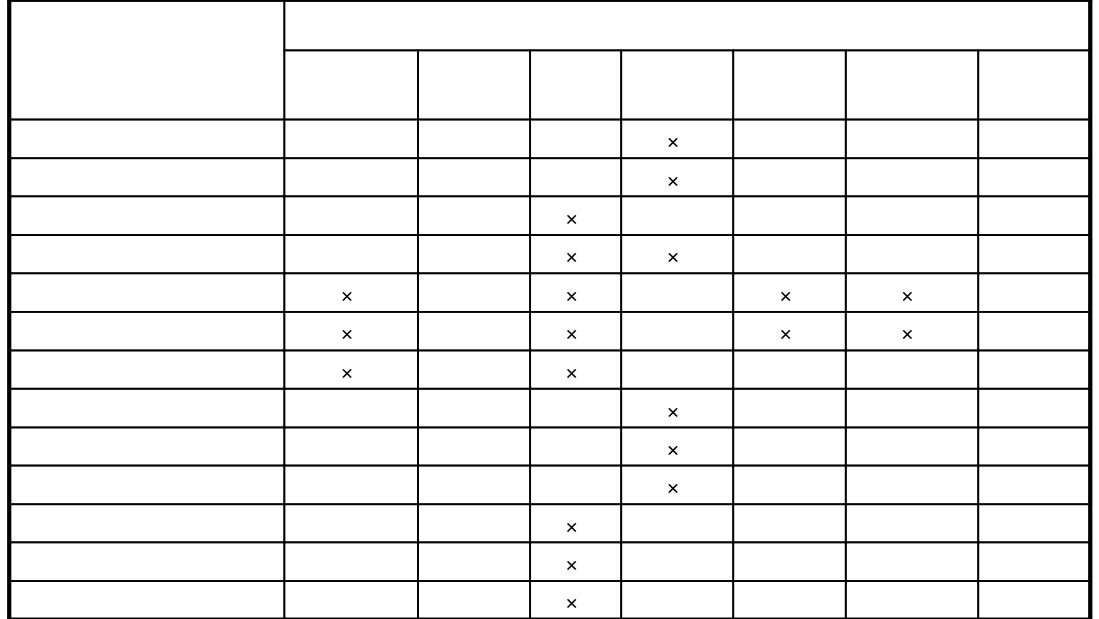

![](_page_1_Figure_1.jpeg)

![](_page_1_Figure_2.jpeg)

ment: B-7-1 APSITT 2010

2010-08-03 15:52:52,737 INFO - [STR=2010/08/03 15:52:42 240;END=2010/08/03 15:52:52 735;OPR=Login;USR=tester1;HST=129.60.19.31;BEF=;AFT=;RST=OK]<br>2010-08-03 15:55:22,342 INFO - [STR=2010/08/03 15:55:29 240;END=2010/08/03 2010-08-03 16:01:56,502 INFO - [STR=2010/08/03 16:01:29 022;END=2010/08/03 16:01:56 501;OPR=StopVM;USR=tester1;HST=129.60.19.31;BEF=;AFT=test2;RST=OK]<br>2010-08-03 16:02:29,759 INFO - [STR=2010/08/03 16:02:19 314;END=2010  $3 \text{ }$ 

 $\sim$  2

(vCenter)